# **pyangext Documentation** *Release*

**(none)**

June 01, 2016

#### Contents

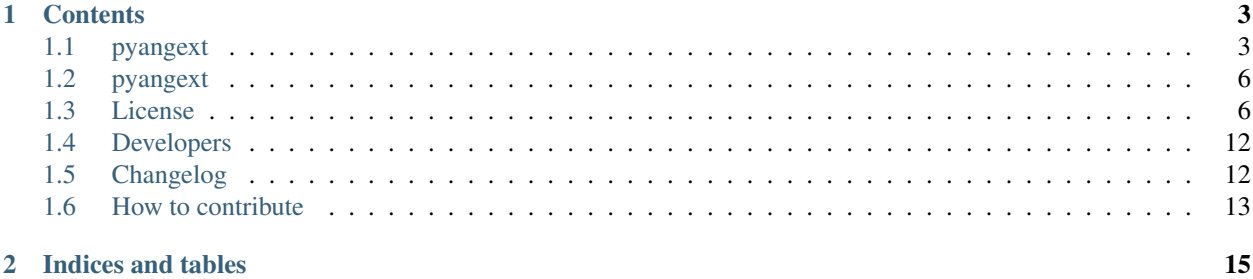

pyang + sensible extensions

# **Contents**

# <span id="page-6-1"></span><span id="page-6-0"></span>**1.1 pyangext**

Sensible extensions for [pyang](https://github.com/mbj4668/pyang) .. image:: <https://readthedocs.org/projects/pyangext/badge/?version=latest>

target <http://pyangext.readthedocs.io/en/latest/?badge=latest>

alt Documentation Status

### **1.1.1 What's this all about?**

[YANG](http://tools.ietf.org/html/rfc6020) is a data modeling language born in the context of configuration and management of network devices (like routers and other internet-related stuff). It is envisioned to work with XML data encoding and remote procedure calls (so 2000s ...), but it is extremelly flexible and can be used for a multitude of purposes. In turn,  $p$ yang is a python project that provides parsing, validation, transformation and code generation functionalities. Despite of being extensible, the [pyang](https://github.com/mbj4668/pyang) code is a little bit complex, and the documentation scarce. This makes the task of building plugins difficult.

pyangext aims to provide a common foundation for plugins, wrapping [pyang](https://github.com/mbj4668/pyang) features, and making easier to use it programatically outside [pyang](https://github.com/mbj4668/pyang) own code-base.

#### If you are one of the **pyang** authors...

You guys have done an amazing job, please don't feel upset about this documentation. I'm trying to make it interesting and a little bit funny. The ultimate goal is to have an amazing  $p$ yang environment, and if you would like to merge pyangext inside [pyang](https://github.com/mbj4668/pyang), please let me know.

### **1.1.2 Getting Started**

#### **If you are not a plugin writer**

Well, pyangext will not exactly change your life... but you can have a little benefit from it, so let's **install all the** things!

```
sudo pip install pyangext
# drop sudo if you are using a virtualenv or pyenv
```
There are some python packages that register themselves as  $p$   $q$  and plugins using [setuptools](https://pythonhosted.org/setuptools/setuptools.html#dynamic-discovery-of-services-and-plugins) entry-points. While [pyang](https://github.com/mbj4668/pyang) does not nativelly support it, pyangext will consider it and generate a complete plugin path. You can activate it by doing:

eval **\$(**pyangext --export-path**)**

If you like it, you can also include it in your . (ba|z) shrc file.

#### **DONE**

#### **If you ARE a plugin writer**

You have probably noticed that [pyang](https://github.com/mbj4668/pyang) does not support the standard [setuptools](https://pythonhosted.org/setuptools/setuptools.html#dynamic-discovery-of-services-and-plugins) entry-points way of writing plugins. Instead it requires that the user either copies the plugin to the [pyang](https://github.com/mbj4668/pyang) plugins directory, or changes manually the PYANG\_PLUGINPATH env var. Sometimes this makes difficult to describe how to use your plugin, e.g. [pyangbind.](https://github.com/robshakir/pyangbind)

Using, pyangext you can:

- 1. Create an empty plugin package inside your project (folder with just and empty \_\_init\_\_\_.py file inside).
- 2. Put just your plugin modules inside it (.py files containing pyang\_plugin\_init function).
- 3. Register a [setuptools](https://pythonhosted.org/setuptools/setuptools.html#dynamic-discovery-of-services-and-plugins) entry-point under the yang.plugins section, with the name of your plugin, pointint to that function.
- 4. Ask your users in the documentation to use  $eval \$  $\phi$  ([pyang](https://github.com/mbj4668/pyang)ext --export-path) before runing pyang, or exchange the [pyang](https://github.com/mbj4668/pyang) shell commad by pyangext run with the same arguments.
- 5. Distribute your package using PyPI/pip tools.

Additionally pyangext provides two other submodules with functions that can be used in your code. The pyangext.utils module provides functions like create\_context, parse, dump, walk. This functions are very useful, and a little example is provided bellow:

```
from pyangext.utils import create_context, dump, find, parse, walk
ctx = create_context(keep_comments=True, features=['if:if-mib'])
ast = parse('leaf id { type int32; }', ctx) # tree-ish structure
print(dump(ast, ctx)) # produce YANG code
used_types = walk (ast,
                  select=lambda node: node.keyword == 'type',
                  apply=lambda node: node.arg)
# => \int 'int 32']
int32 nodes = find(ast, 'type', 'int32') # list with 1 object
```
pyang.Context object plays a central role in the [pyang](https://github.com/mbj4668/pyang) architecture. The create\_context can be used to create this object in a similar way it is created by the [pyang](https://github.com/mbj4668/pyang) CLI.

The pyangext.definitions on the other hand provides some constants like the BUILT\_IN\_TYPES list.

Note: There are few well known issues with create\_context and parse functions preventing them to be used by standalone python scripts, like the lack of YANG deviation support. Despite they can be used in most situations, the prefered way of manipulating the YANG Abstract Syntax Tree (AST) is yet writing a plugin.

#### See also:

```
pyangext.cli pyangext.utils
```
### **1.1.3 Stuff Doesn't Work**

This work was tested and I think it's stable, but any feedback you can give me on this would be gratefully received (see section Reporting a Bug at [Contribution Guidelines.](https://github.com/abravalheri/pyangext/blob/master/CONTRIBUTING.rst)).

### **1.1.4 Can I help?**

Yes, please! Contributions of any kind are welcome, and also feel free to ask your questions!

Please take a look at the [Contribution Guidelines.](https://github.com/abravalheri/pyangext/blob/master/CONTRIBUTING.rst)

#### **Well-known list of TODOs**

- Make sure augment, deviation and include work with both ctx.add\_module and parse. (by writing tests and making it pass).
- Use ctx.add\_module under the hood when a file name is passed to parse. If it is a module, why not add it to context as well?
- Make parse and dump work with yin format.

#### **Doubts**

- Perform ctx.validate and validate\_module under the hood?
- Abstract Context and i\_ magic method?

#### **Ultimate Goals**

- Allow [pyang](https://github.com/mbj4668/pyang) plugins to be written as standalone python scripts. (I think it is better to have small focused scripts, instead of a huge amount of options in the [pyang](https://github.com/mbj4668/pyang) CLI)
- Merged into [pyang](https://github.com/mbj4668/pyang) own code base.

# <span id="page-9-0"></span>**1.2 pyangext**

### **1.2.1 pyangext package**

**Submodules**

**pyangext.cli module**

**pyangext.definitions module**

**pyangext.paths module**

**pyangext.utils module**

**Module contents**

# <span id="page-9-1"></span>**1.3 License**

```
Mozilla Public License, version 2.0
1. Definitions
1.1. "Contributor"
    means each individual or legal entity that creates, contributes to the
    creation of, or owns Covered Software.
1.2. "Contributor Version"
    means the combination of the Contributions of others (if any) used by a
    Contributor and that particular Contributor's Contribution.
1.3. "Contribution"
    means Covered Software of a particular Contributor.
1.4. "Covered Software"
    means Source Code Form to which the initial Contributor has attached the
    notice in Exhibit A, the Executable Form of such Source Code Form, and
    Modifications of such Source Code Form, in each case including portions
    thereof.
1.5. "Incompatible With Secondary Licenses"
    means
    a. that the initial Contributor has attached the notice described in
       Exhibit B to the Covered Software; or
    b. that the Covered Software was made available under the terms of
        version 1.1 or earlier of the License, but not also under the terms of
        a Secondary License.
```
1.6. "Executable Form"

means any form of the work other than Source Code Form. 1.7. "Larger Work" means a work that combines Covered Software with other material, in a separate file or files, that is not Covered Software. 1.8. "License" means this document. 1.9. "Licensable" means having the right to grant, to the maximum extent possible, whether at the time of the initial grant or subsequently, any and all of the rights conveyed by this License. 1.10. "Modifications" means any of the following: a. any file in Source Code Form that results from an addition to, deletion from, or modification of the contents of Covered Software; or b. any new file in Source Code Form that contains any Covered Software. 1.11. "Patent Claims" of a Contributor means any patent claim(s), including without limitation, method, process, and apparatus claims, in any patent Licensable by such Contributor that would be infringed, but for the grant of the License, by the making, using, selling, offering for sale, having made, import, or transfer of either its Contributions or its Contributor Version. 1.12. "Secondary License" means either the GNU General Public License, Version 2.0, the GNU Lesser General Public License, Version 2.1, the GNU Affero General Public License, Version 3.0, or any later versions of those licenses. 1.13. "Source Code Form" means the form of the work preferred for making modifications. 1.14. "You" (or "Your") means an individual or a legal entity exercising rights under this License. For legal entities, "You" includes any entity that controls, is controlled by, or is under common control with You. For purposes of this definition, "control" means (a) the power, direct or indirect, to cause the direction or management of such entity, whether by contract or otherwise, or (b) ownership of more than fifty percent (50%) of the outstanding shares or beneficial ownership of such entity. 2. License Grants and Conditions 2.1. Grants

Each Contributor hereby grants You a world-wide, royalty-free, non-exclusive license:

- a. under intellectual property rights (other than patent or trademark) Licensable by such Contributor to use, reproduce, make available, modify, display, perform, distribute, and otherwise exploit its Contributions, either on an unmodified basis, with Modifications, or as part of a Larger Work; and
- b. under Patent Claims of such Contributor to make, use, sell, offer for sale, have made, import, and otherwise transfer either its Contributions or its Contributor Version.

#### 2.2. Effective Date

The licenses granted in Section 2.1 with respect to any Contribution become effective for each Contribution on the date the Contributor first distributes such Contribution.

2.3. Limitations on Grant Scope

The licenses granted in this Section 2 are the only rights granted under this License. No additional rights or licenses will be implied from the distribution or licensing of Covered Software under this License. Notwithstanding Section 2.1(b) above, no patent license is granted by a Contributor:

a. for any code that a Contributor has removed from Covered Software; or

- b. for infringements caused by: (i) Your and any other third party's modifications of Covered Software, or (ii) the combination of its Contributions with other software (except as part of its Contributor Version); or
- c. under Patent Claims infringed by Covered Software in the absence of its Contributions.

This License does not grant any rights in the trademarks, service marks, or logos of any Contributor (except as may be necessary to comply with the notice requirements in Section 3.4).

2.4. Subsequent Licenses

No Contributor makes additional grants as a result of Your choice to distribute the Covered Software under a subsequent version of this License (see Section 10.2) or under the terms of a Secondary License (if permitted under the terms of Section 3.3).

2.5. Representation

Each Contributor represents that the Contributor believes its Contributions are its original creation(s) or it has sufficient rights to grant the rights to its Contributions conveyed by this License.

2.6. Fair Use

This License is not intended to limit any rights You have under applicable copyright doctrines of fair use, fair dealing, or other

equivalents. 2.7. Conditions Sections 3.1, 3.2, 3.3, and 3.4 are conditions of the licenses granted in Section 2.1. 3. Responsibilities 3.1. Distribution of Source Form All distribution of Covered Software in Source Code Form, including any Modifications that You create or to which You contribute, must be under the terms of this License. You must inform recipients that the Source Code Form of the Covered Software is governed by the terms of this License, and how they can obtain a copy of this License. You may not attempt to alter or restrict the recipients' rights in the Source Code Form. 3.2. Distribution of Executable Form If You distribute Covered Software in Executable Form then: a. such Covered Software must also be made available in Source Code Form, as described in Section 3.1, and You must inform recipients of the Executable Form how they can obtain a copy of such Source Code Form by reasonable means in a timely manner, at a charge no more than the cost of distribution to the recipient; and b. You may distribute such Executable Form under the terms of this License, or sublicense it under different terms, provided that the license for the Executable Form does not attempt to limit or alter the recipients' rights in the Source Code Form under this License. 3.3. Distribution of a Larger Work You may create and distribute a Larger Work under terms of Your choice, provided that You also comply with the requirements of this License for the Covered Software. If the Larger Work is a combination of Covered Software with a work governed by one or more Secondary Licenses, and the Covered Software is not Incompatible With Secondary Licenses, this License permits You to additionally distribute such Covered Software under the terms of such Secondary License(s), so that the recipient of the Larger Work may, at their option, further distribute the Covered Software under the terms of either this License or such Secondary License(s). 3.4. Notices You may not remove or alter the substance of any license notices (including copyright notices, patent notices, disclaimers of warranty, or limitations of liability) contained within the Source Code Form of the Covered Software, except that You may alter any license notices to the extent required to remedy known factual inaccuracies.

3.5. Application of Additional Terms

You may choose to offer, and to charge a fee for, warranty, support, indemnity or liability obligations to one or more recipients of Covered Software. However, You may do so only on Your own behalf, and not on behalf of any Contributor. You must make it absolutely clear that any such warranty, support, indemnity, or liability obligation is offered by You alone, and You hereby agree to indemnify every Contributor for any liability incurred by such Contributor as a result of warranty, support, indemnity or liability terms You offer. You may include additional disclaimers of warranty and limitations of liability specific to any jurisdiction.

4. Inability to Comply Due to Statute or Regulation

If it is impossible for You to comply with any of the terms of this License with respect to some or all of the Covered Software due to statute, judicial order, or regulation then You must: (a) comply with the terms of this License to the maximum extent possible; and (b) describe the limitations and the code they affect. Such description must be placed in a text file included with all distributions of the Covered Software under this License. Except to the extent prohibited by statute or regulation, such description must be sufficiently detailed for a recipient of ordinary skill to be able to understand it.

- 5. Termination
- 5.1. The rights granted under this License will terminate automatically if You fail to comply with any of its terms. However, if You become compliant, then the rights granted under this License from a particular Contributor are reinstated (a) provisionally, unless and until such Contributor explicitly and finally terminates Your grants, and (b) on an ongoing basis, if such Contributor fails to notify You of the non-compliance by some reasonable means prior to 60 days after You have come back into compliance. Moreover, Your grants from a particular Contributor are reinstated on an ongoing basis if such Contributor notifies You of the non-compliance by some reasonable means, this is the first time You have received notice of non-compliance with this License from such Contributor, and You become compliant prior to 30 days after Your receipt of the notice.
- 5.2. If You initiate litigation against any entity by asserting a patent infringement claim (excluding declaratory judgment actions, counter-claims, and cross-claims) alleging that a Contributor Version directly or indirectly infringes any patent, then the rights granted to You by any and all Contributors for the Covered Software under Section 2.1 of this License shall terminate.
- 5.3. In the event of termination under Sections 5.1 or 5.2 above, all end user license agreements (excluding distributors and resellers) which have been validly granted by You or Your distributors under this License prior to termination shall survive termination.
- 6. Disclaimer of Warranty

Covered Software is provided under this License on an "as is" basis, without warranty of any kind, either expressed, implied, or statutory, including, without limitation, warranties that the Covered Software is free of defects, merchantable, fit for a particular purpose or non-infringing. The entire risk as to the quality and performance of the Covered Software

is with You. Should any Covered Software prove defective in any respect, You (not any Contributor) assume the cost of any necessary servicing, repair, or correction. This disclaimer of warranty constitutes an essential part of this License. No use of any Covered Software is authorized under this License except under this disclaimer.

7. Limitation of Liability

Under no circumstances and under no legal theory, whether tort (including negligence), contract, or otherwise, shall any Contributor, or anyone who distributes Covered Software as permitted above, be liable to You for any direct, indirect, special, incidental, or consequential damages of any character including, without limitation, damages for lost profits, loss of goodwill, work stoppage, computer failure or malfunction, or any and all other commercial damages or losses, even if such party shall have been informed of the possibility of such damages. This limitation of liability shall not apply to liability for death or personal injury resulting from such party's negligence to the extent applicable law prohibits such limitation. Some jurisdictions do not allow the exclusion or limitation of incidental or consequential damages, so this exclusion and limitation may not apply to You.

8. Litigation

Any litigation relating to this License may be brought only in the courts of a jurisdiction where the defendant maintains its principal place of business and such litigation shall be governed by laws of that jurisdiction, without reference to its conflict-of-law provisions. Nothing in this Section shall prevent a party's ability to bring cross-claims or counter-claims.

9. Miscellaneous

This License represents the complete agreement concerning the subject matter hereof. If any provision of this License is held to be unenforceable, such provision shall be reformed only to the extent necessary to make it enforceable. Any law or regulation which provides that the language of a contract shall be construed against the drafter shall not be used to construe this License against a Contributor.

- 10. Versions of the License
- 10.1. New Versions

Mozilla Foundation is the license steward. Except as provided in Section 10.3, no one other than the license steward has the right to modify or publish new versions of this License. Each version will be given a distinguishing version number.

10.2. Effect of New Versions

You may distribute the Covered Software under the terms of the version of the License under which You originally received the Covered Software, or under the terms of any subsequent version published by the license steward.

10.3. Modified Versions

If you create software not governed by this License, and you want to create a new license for such software, you may create and use a modified version of this License if you rename the license and remove any references to the name of the license steward (except to note that such modified license differs from this License). 10.4. Distributing Source Code Form that is Incompatible With Secondary Licenses If You choose to distribute Source Code Form that is Incompatible With Secondary Licenses under the terms of this version of the License, the notice described in Exhibit B of this License must be attached. Exhibit A - Source Code Form License Notice This Source Code Form is subject to the terms of the Mozilla Public License, v. 2.0. If a copy of the MPL was not distributed with this file, You can obtain one at http://mozilla.org/MPL/2.0/. If it is not possible or desirable to put the notice in a particular file, then You may include the notice in a location (such as a LICENSE file in a relevant directory) where a recipient would be likely to look for such a notice. You may add additional accurate notices of copyright ownership. Exhibit B - "Incompatible With Secondary Licenses" Notice This Source Code Form is "Incompatible With Secondary Licenses", as defined by the Mozilla Public License, v. 2.0.

# <span id="page-15-0"></span>**1.4 Developers**

• Anderson Bravalheri <andersonbravalherigmail.com>

# <span id="page-15-1"></span>**1.5 Changelog**

### **1.5.1 Version 0.1**

- Feature A added
- FIX: nasty bug #1729 fixed
- add your changes here!

# <span id="page-16-0"></span>**1.6 How to contribute**

Pull-requests and discussions are essential for any open-source project. Any contribution to this project will be considered lovely. Here's just a quick guide to help you in this journey.

Please have in mind that nothing can be considered 100% truth and immutable (including this statement). This project will not adhere to any strict way of development.

### **1.6.1 Pull-Requests**

Github has two great GREAT articles about contributing: [Contributing to Open Source on GitHub](https://guides.github.com/activities/contributing-to-open-source/) and [Using pull](https://help.github.com/articles/using-pull-requests/) [requests.](https://help.github.com/articles/using-pull-requests/) Please make sure to read it in your lifetime (everyone that reads became a better person).

Note: Oh man, [guides.github.com](https://guides.github.com/) and [help.github.com](https://help.github.com) are astonishing!

Please, try to keep your commit messages as communicative as possible. There is a good [reference](https://github.com/erlang/otp/wiki/Writing-good-commit-messages) for it as well :blush:.

Note: I usually think in the commit itself as an implicit subject of commit message. For example: [This commit] Add .gitignore Also take a look at [this commit message format proposal,](https://gist.github.com/abravalheri/34aeb7b18d61392251a2) that borrows some convention from [AngularJS.](https://github.com/angular/angular.js/blob/master/CONTRIBUTING.md)

Communication is *always* handy! If you have any doubt or would like to discuss your thoughts, you are more than welcome to send me a message! Please comment directly on the code, open an issue, submit a pull request, mention me anywhere... I think GitHub has good tools to help developers communicate and share experiences.

#### **Code Guidelines**

This repository try to adhere to [PEP8](https://www.python.org/dev/peps/pep-0008/) as much as possible.

Please make use of tools like [flake8,](https://flake8.readthedocs.io) [pylint,](https://www.pylint.org) [isort,](https://github.com/timothycrosley/isort) and [pre-commit](http://pre-commit.com) before submitting your code. There are configuration files for all these tools in the root of the repository and the easiest way of starting is by doing:

```
sudo pip install pre-commit
# drop sudo if you are using a virtualenv or pyenv
# inside project directory:
pre-commit install
pre-commit run --all-files
```
Please also consider running the test suite before submitting a pull request:

python setup.py test

### **1.6.2 Reporting a Bug**

- Update to the most recent master release if possible. Someone may have already fixed your bug (such a wonderful scenario!)
- Search for similar issues. It's possible somebody has encountered this bug already. In this case comment your experience too!
- Clearly describe the issue including steps to reproduce when it is a bug and preferably send a script that does so. Try to keep all the things fully operational with the exception of the bug you want to demonstrate. (Ok, I admit this is boring, but is probably the fastest way to get thing working).
- Keep up to date with feedback from the project team, maybe you can help us to test ;)
- If possible, submit a Pull Request with a failing test. It would be wonderful to increase the test coverage!
- Consider the challenge of fixing the bug, I'm sure it can be funny or at least very aggrandizing :stuck\_out\_tongue\_winking\_eye:

# **1.6.3 Requesting a Feature**

- Search Issues for similar feature requests. It's possible somebody has already asked for this feature or provided a pull request that we're still discussing.
- Provide a clear and detailed explanation of the feature you want and why it's important to add. Keep in mind that features should be useful to the majority of users and not just a small subset. If you're just targeting a minority of users, consider writing an add-on library.
- If the feature is complex, consider writing some initial documentation for it. If we do end up accepting the feature it will need to be documented and this will also help us to understand it better ourselves.
- Attempt a Pull Request. If you're at all able, start writing some code. We always have more work to do than time to do it. If you can write some code then that will speed the process along.

### **1.6.4 NOTE**

This guide was partially copied from

- [ember.js](https://raw.githubusercontent.com/emberjs/ember.js/master/CONTRIBUTING.md)
- [factory\\_girl](https://raw.github.com/thoughtbot/factory_girl_rails/master/CONTRIBUTING.md)
- [puppet](https://raw.githubusercontent.com/puppetlabs/puppet/master/CONTRIBUTING.md)
- [rails](http://edgeguides.rubyonrails.org/contributing_to_ruby_on_rails.html#contributing-to-the-rails-documentation)

Please consider reading them. They are just great!

**CHAPTER 2**

**Indices and tables**

- <span id="page-18-0"></span>• genindex
- modindex
- search